## Dragon age origins fashion armor penetration

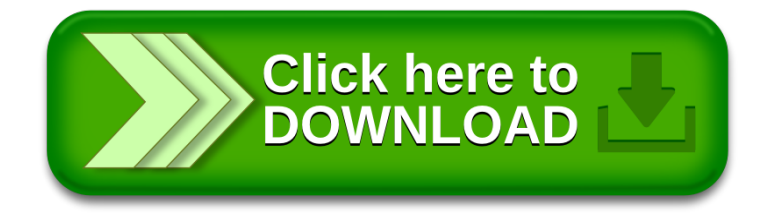